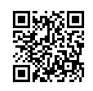

## **How to Update Billing Info in Your QuickBooks Payroll Subscription**

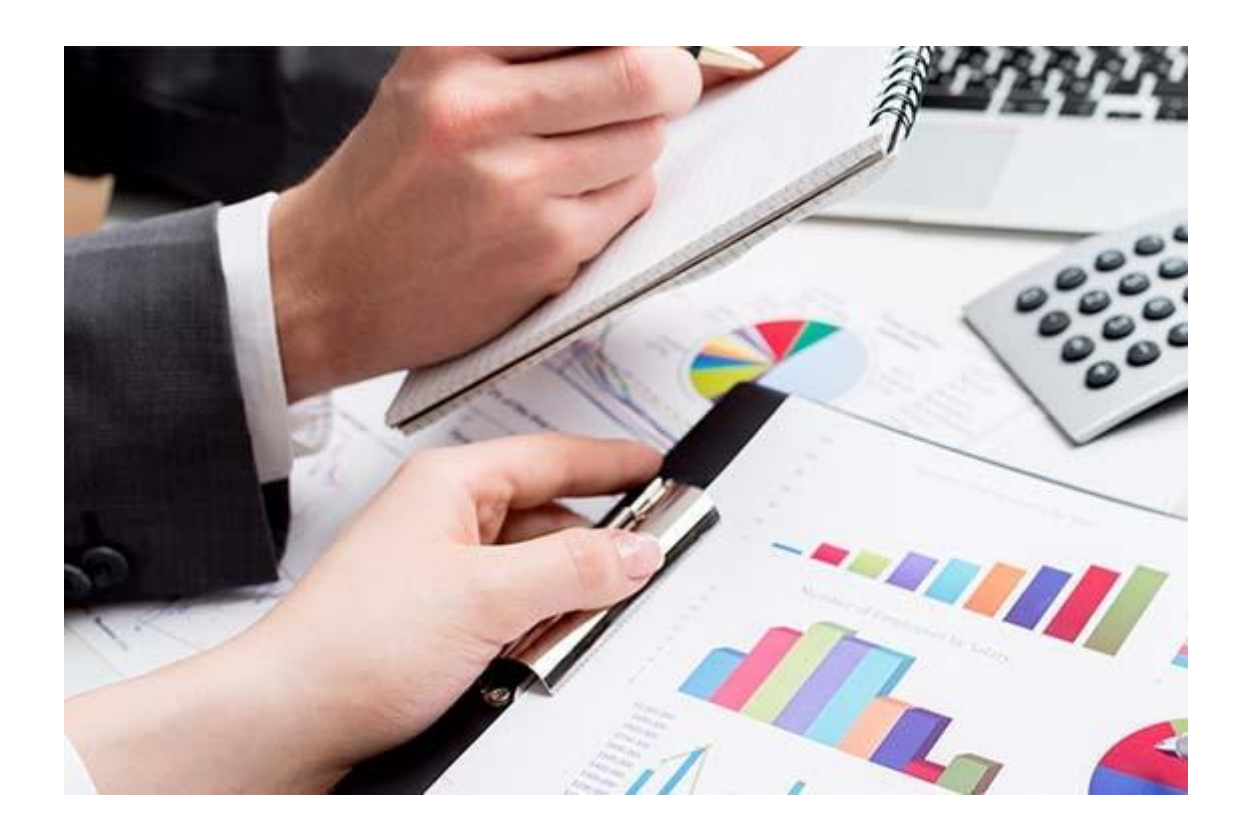

If you don't want to confront any technical hindrances in the payroll services, you should update all the key aspects of your business payroll in accordance with your requirements. Updating billing information in QuickBooks Payroll is somehow one of the most important things that you need to consider properly with the utmost care. In course of updating billing info, you may come through some important points that should always be respected in all situations.

During the procedure, you may find two payment options either bank account or credit card. You can set up the billing process using either option - whereas, it does also allow you to change the option if you don't find a particular one helpful and effective. For more details about the available payment options in your QuickBooks Payroll service, you can browse some experts' recommendations at [https://community.intuit.com](https://justpaste.it/redirect/quickbookspayrollsupport/https%3A%2F%2Fcommunity.intuit.com) and set up the tool flawlessly without any obstacle.

When I first installed Payroll services in my QuickBooks, it was the billing info that I decided to add first. I was aware of the technological challenges, so I approached my technician and asked him to provide me with a real time **[QuickBooks](https://justpaste.it/redirect/quickbookspayrollsupport/http%3A%2F%2Fquickbookshelpsupport.com%2Fquickbooks-payroll-support%2F) Payroll technical support** service to add

my billing details and payment option. I didn't want to take any risk while customizing the payroll system.

It was all easy and convenient to get all the things included in my QuickBooks Payroll service. But as I have seen, there are so many users out here who do take it for granted and avoid all the things in such a way as if there is nothing important in their QuickBooks Payroll. If you look forward to going with no technical assistance, then revisit your decision once again and choose a reliable professional who can assist you in a perfect and flawless manner. On the other hand, I would suggest you to go for some reliable solutions through a prompt mode of communication - preferably, you should dial toll free [QuickBooks](https://justpaste.it/redirect/quickbookspayrollsupport/https%3A%2F%2Fpayrollsupportquickbooks.com%2Fquickbooks-payroll-support-phone-number%2F) Payroll tech support phone [number](https://justpaste.it/redirect/quickbookspayrollsupport/https%3A%2F%2Fpayrollsupportquickbooks.com%2Fquickbooks-payroll-support-phone-number%2F) and get a real-time access to the helpdesk to get the best technical guidance. Before you begin approaching technicians for your QuickBooks Payroll, you should keep all the things ready such as your bank account details, credit card details, your Intuit login credentials, etc.

Previous Link: <https://justpaste.it/quickbooksphonesupport>

External Link: [https://fonolive.com/c/us/philadelphia-pa/106/services/7869/quickbooks-payroll](https://justpaste.it/redirect/quickbookspayrollsupport/https%3A%2F%2Ffonolive.com%2Fc%2Fus%2Fphiladelphia-pa%2F106%2Fservices%2F7869%2Fquickbooks-payroll-tips-canceling-or-stopping-direct-deposit-paycheck)[tips-canceling-or-stopping-direct-deposit-paycheck](https://justpaste.it/redirect/quickbookspayrollsupport/https%3A%2F%2Ffonolive.com%2Fc%2Fus%2Fphiladelphia-pa%2F106%2Fservices%2F7869%2Fquickbooks-payroll-tips-canceling-or-stopping-direct-deposit-paycheck) | [http://bit.ly/2ewWRIl](https://justpaste.it/redirect/quickbookspayrollsupport/http%3A%2F%2Fbit.ly%2F2ewWRIl) | [https://goo.gl/HpWA2l](https://justpaste.it/redirect/quickbookspayrollsupport/https%3A%2F%2Fgoo.gl%2FHpWA2l)